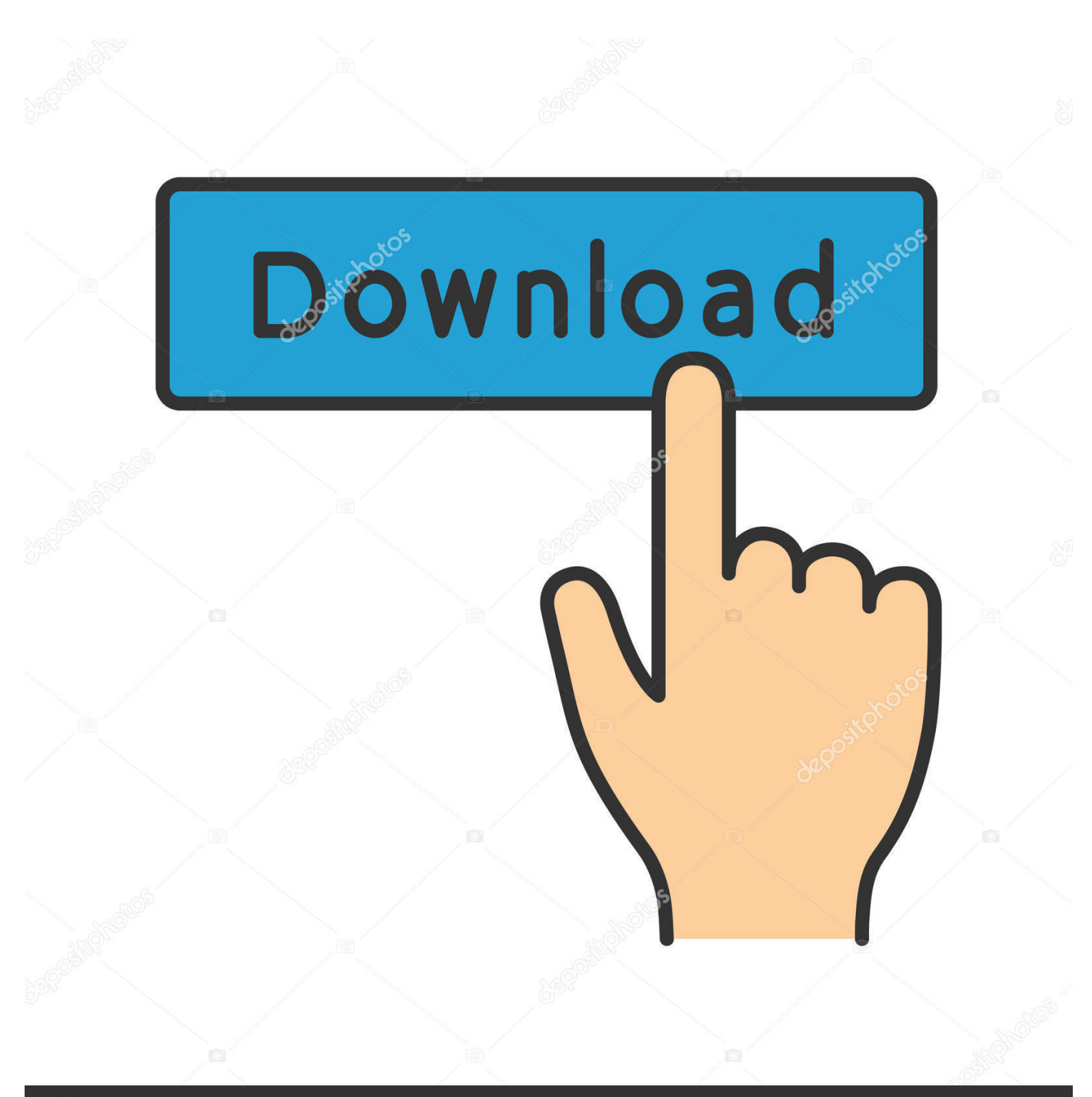

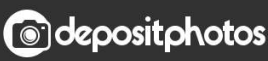

Image ID: 211427236 www.depositphotos.com

[Turn Night Mode Off Mac Microsoft Word](http://mattdisneustat.blo.gg/2021/march/unduh-zedge-com-don-ringtone-duniyadari.html#sxtXj=IzM9eiLr2BnbcDODwAobIBYvhvqMCVDfi0z2BZ9MCJLwtGmwynb==)

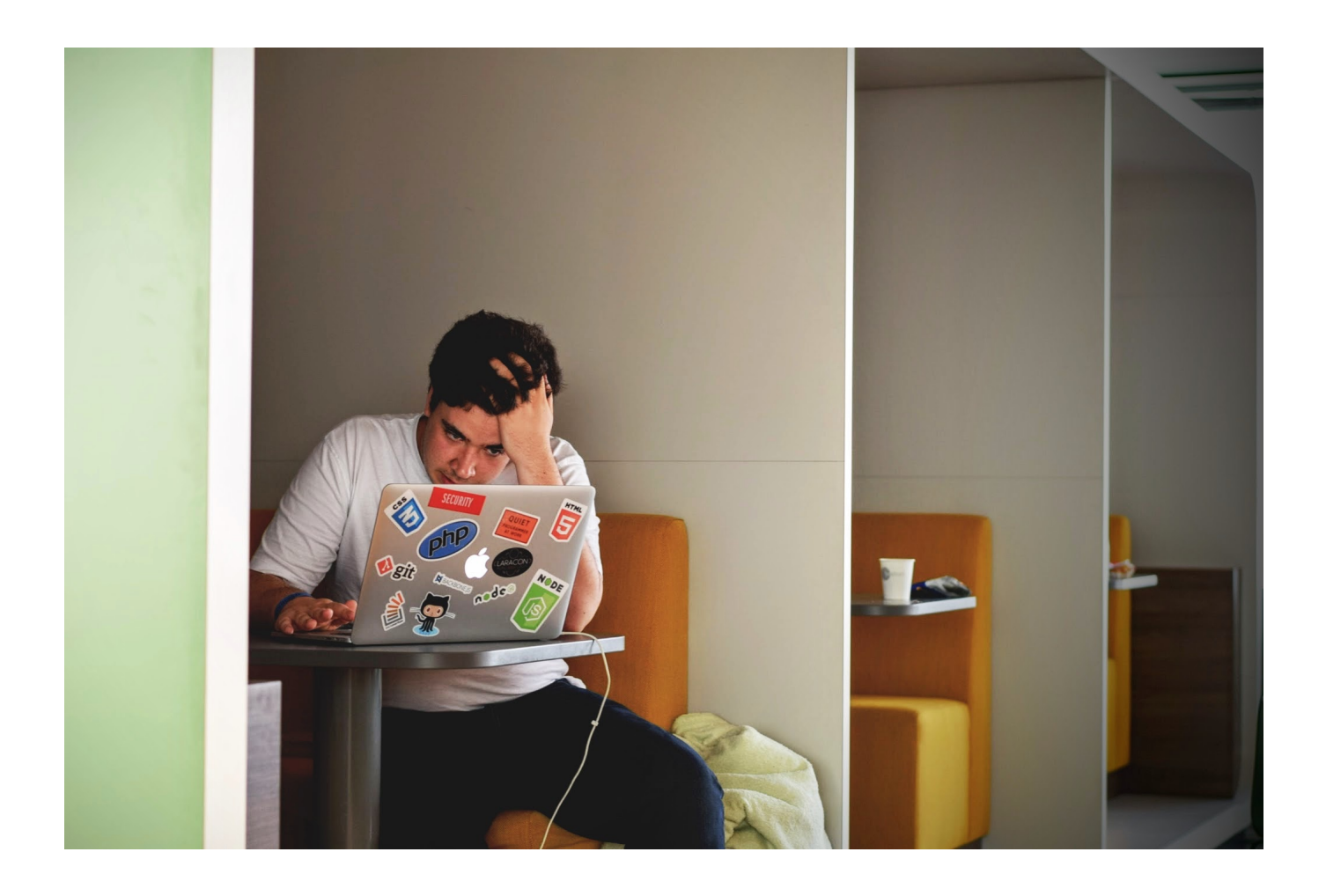

[Turn Night Mode Off Mac Microsoft Word](http://mattdisneustat.blo.gg/2021/march/unduh-zedge-com-don-ringtone-duniyadari.html#sxtXj=IzM9eiLr2BnbcDODwAobIBYvhvqMCVDfi0z2BZ9MCJLwtGmwynb==)

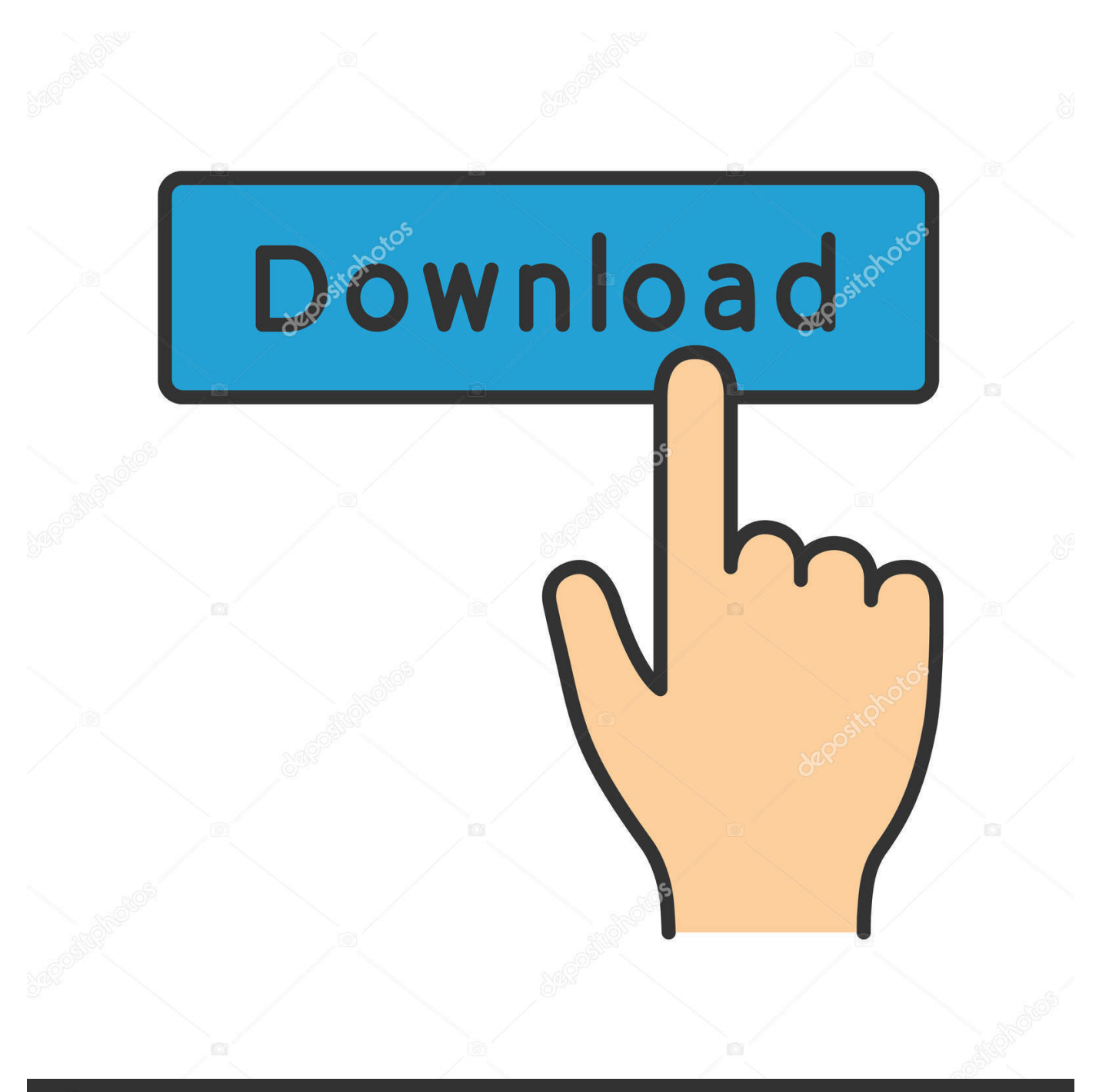

# **@depositphotos**

Image ID: 211427236 www.depositphotos.com Then scroll up to reveal the Night Shift setting System requirements for Night ShiftNight Shift requires macOS Sierra 10.. Night Shift uses your computer's clock and geolocation to determine when it's sunset in your location.

- 1. how to turn off night mode on microsoft word
- 2. how to turn off dark mode microsoft word
- 3. how to turn off dark mode on word

Mar 20, 2017 Night mode in Windows 10 - How to turn on or turn off night light in Windows 10 Creators Update Windows 10 Creators update, features a new f.. Click the Night Shift tab Schedule: Create a custom Night Shift schedule or have Night Shift turn on automatically from sunset to sunrise.. Night Mode Iphone 11Windows 10 Night LightTurn Night Mode Off Mac Microsoft Word DownloadNight Mode ChromeNight Mode IphoneReading a long document in Word 2013 with a white background may affect your laptop battery life, your vision, and your sanity.

### **how to turn off night mode on microsoft word**

how to turn off night mode on microsoft word, how do i turn off night mode, how to turn off dark mode microsoft word, turn off night mode microsoft word, how to turn off dark mode on word [Gigafast Wf748-cui Drivers For Mac](https://armerderdna.substack.com/p/gigafast-wf748-cui-drivers-for-mac)

MacBook (Early 2015 or later) Studies have shown that exposure to bright blue light in the evening can affect your circadian rhythms and make it harder to fall asleep.. m If you're using a schedule, Night Shift automatically turns off at the scheduled time. [Macbook Os Latest Version](https://itallotic.diarynote.jp/202103091845522439/)

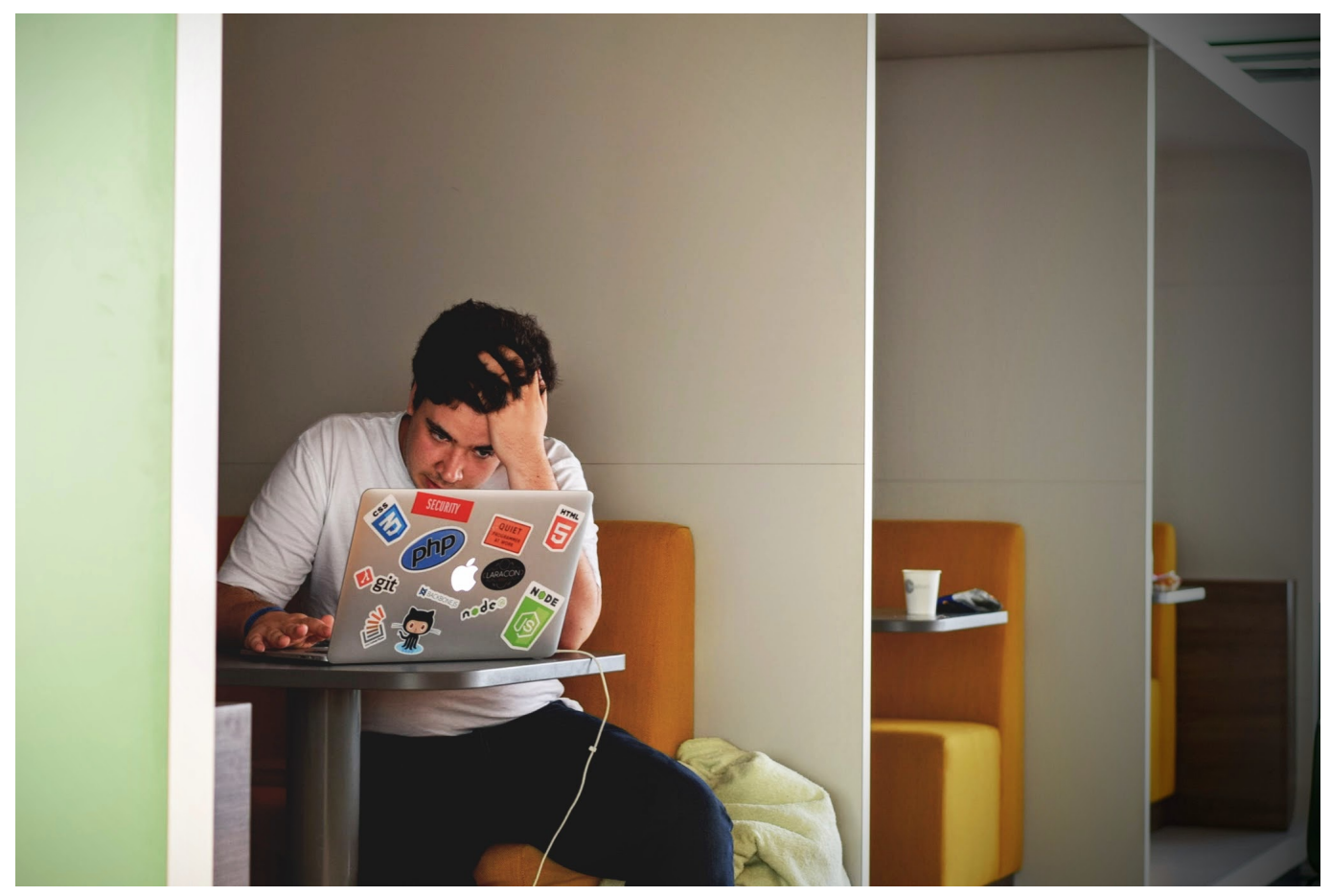

[Canon Mf8280cw Driver Download For Mac](https://eakpudvewa.amebaownd.com/posts/15524790)

## **how to turn off dark mode microsoft word**

#### [Скачать Зюскинд Парфюмер Fb2](https://seesaawiki.jp/darbustsewal/d/Скачать Зюскинд Парфюмер Fb2 )

 12 4 Night Shift doesn't work with the connected televisions or projectors Following are the Mac models and displays that support Night Shift.. It then automatically shifts the colors in your display to the warmer end of the spectrum. [Ipsw Builder](https://nostalgic-wozniak-dfe624.netlify.app/Ipsw-Builder-Windows) [Windows](https://nostalgic-wozniak-dfe624.netlify.app/Ipsw-Builder-Windows)

#### **how to turn off dark mode on word**

[How To Download Powerpoint To Mac](https://subsnunsembdua.localinfo.jp/posts/15524792)

In the morning it returns the display to its regular settings How to set up Night ShiftMake sure that your Mac meets the system requirements for Night Shift, then follow these steps:Choose Apple menu  $(\mathbb{Z})$  > System Preferences, then click Displays.. New documents and even old documents created prior to the updates now open in compatibility mode and I'm unable to get out of it.. Apr 22, 2017 How to Enable and Use Night Shift in macOS Sierra on Mac Note: To use Night Shift on your Mac, you need to make sure your computer is compatible and running macOS Sierra 10.. Warmer color temperatures show more yellow and less blue You can control the Manual setting from Notification Center as well.. Office 2016 for Mac Preview: How do I get rid of Compatibility Mode? The past two updates to Word for Mac 2016 Preview have locked me into a permanent Compatibility Mode cycle. 773a7aa168 [Mtk Flash Tool For Mac Os](https://affectionate-ptolemy-cacfcc.netlify.app/Mtk-Flash-Tool-For-Mac-Os)

773a7aa168

[Empires Dawn Of The Modern World Mac Download](https://toemasdabil.themedia.jp/posts/15524793)